## AgDDC

( 临沂市环境监测站, 山东 临沂 276001)

: X 830. 2  $\cdot$  C  $\cdot$  1006- 2009( 2000) 04- 0036- 01 1 , , 111 水样 1.1 , where  $\ddot{\phantom{a}}$ ( 1)  $;(2)$  ; ( 3) ;  $(4)$ , , , ,  $1.1.2$ 83 °C , , , , ,  $($  ) , ( ),  $25 \text{ mL}$ , , , , , , 50 mL 1.13  $[1]$  : , , 0 , , ,  $5 \text{ mL}$ , ,  $5 \text{ mL}$ 10 mL, , 112 底质 0. 200 0 g $\sim 1.000$  g 150 mL  $, \quad 9 \text{ mol/L} \quad 7 \text{ mL}, \quad 10 \text{ mL},$ 2 mL, (  $\, , \qquad \qquad \, ) \, ,$ , , , , ,  $($  ), 50 mL : , , , , , 2 211 导气管尖端和吸收管底部的距离  $[2]$  : " , ,  $\overline{\phantom{a}}$ ,  $\overline{\phantom{a}}$ , , ,  $10.00$  mL 0. 238;  $[1]$ , 0.243 2%,  $:$  , , , , 212 高温季节的反应 [ 1] : / , , , ,  $\frac{1}{2}$ ,  $\frac{1}{2}$ , , , ( 下转第 38 页)  $: 1999 - 06 - 30;$   $: 2000 - 03 - 09$ :  $(1969-)$ , 9

 $\overline{\odot}$  1964-2012 China Academic Journal Electronic Publishing House. All rights reserved. http://www.cnki.net

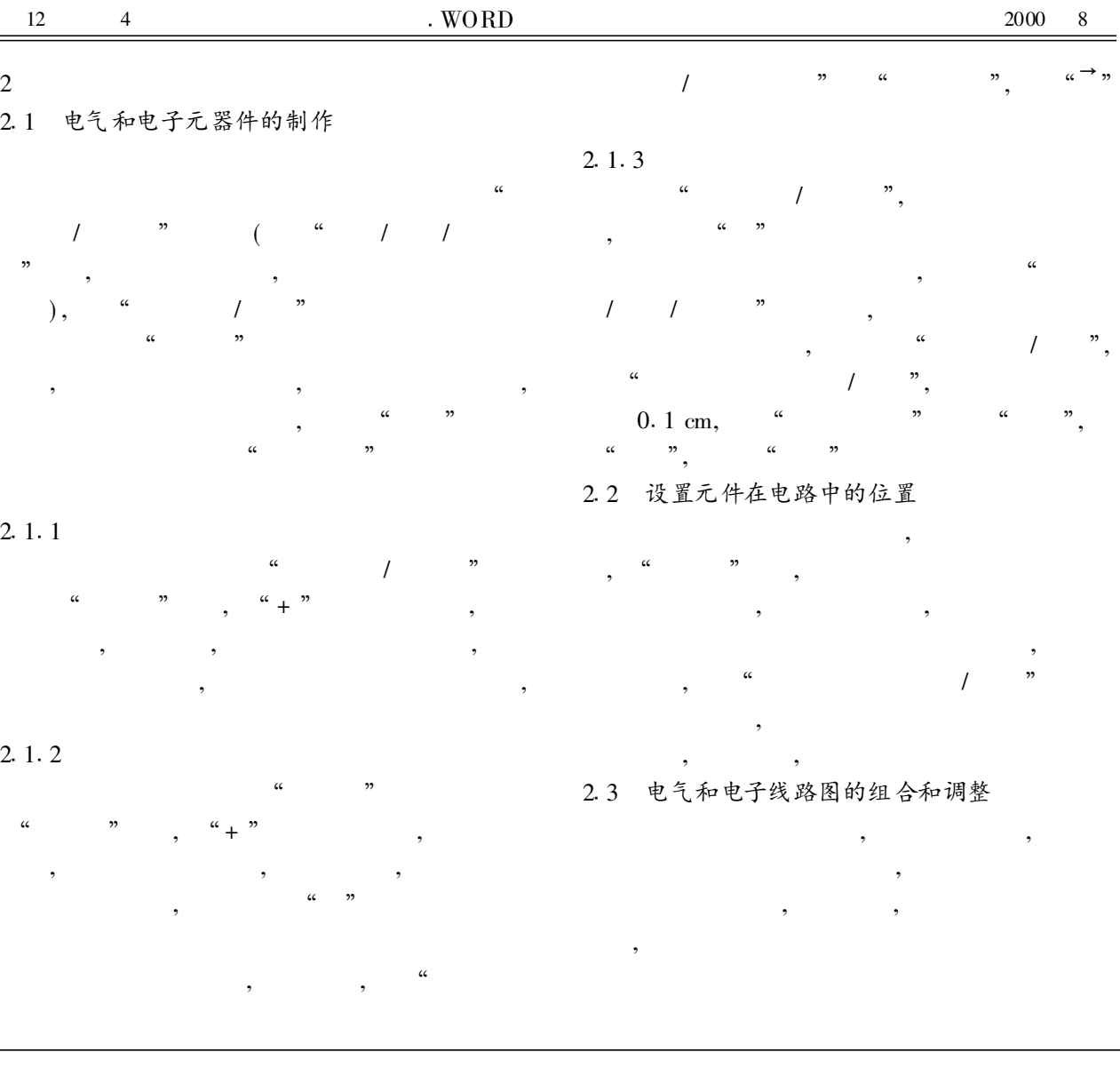

( 上接第 36 页)

,

 $3.5$  mL  $3.0$  mL

, ,

,

,

, ,

, ,

213 反应装置的一致性

,

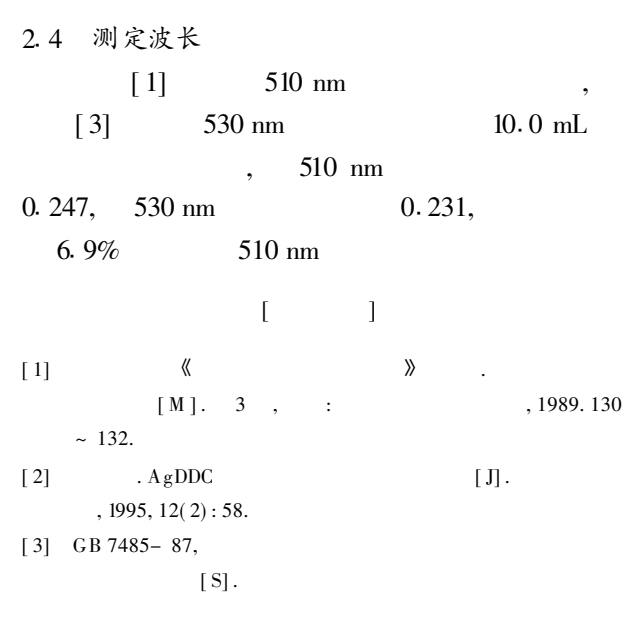